# **Technology<br>Arts Sciences TH Köln**

## Course ZR - State Space Control

Version: 1 | Last Change: 29.09.2019 10:42 | Draft: 0 | Status: vom verantwortlichen Dozent freigegeben

## <span id="page-0-0"></span>**[General information](#page-0-0)**

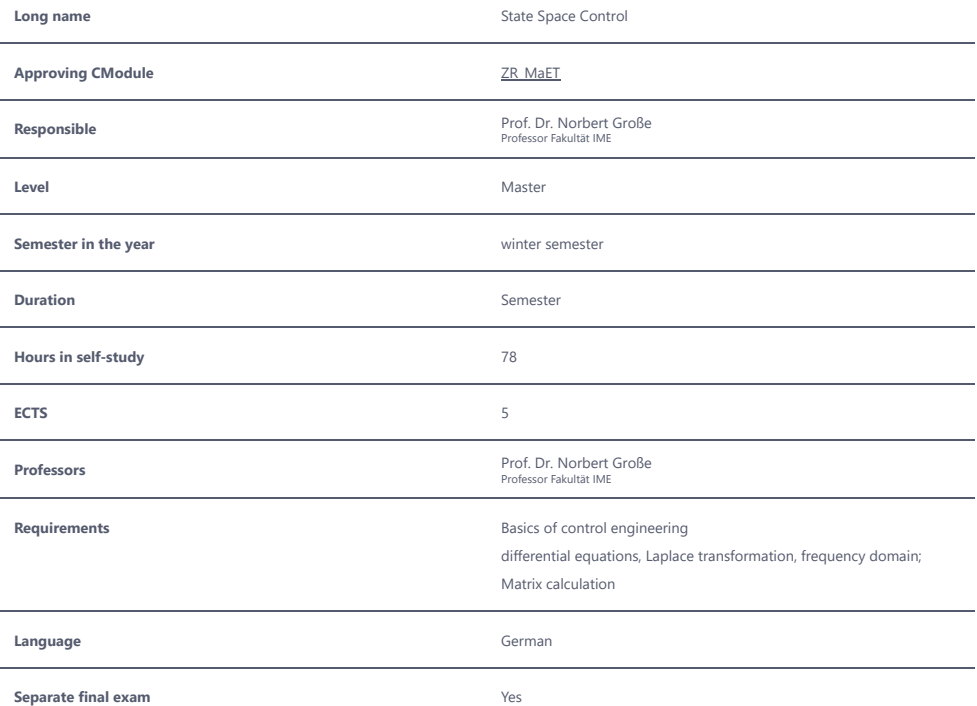

#### **Final exam**

#### **Details**

Written exam, similar to the exercises; Support by means of matrix calculation software Scilab. Comprehension questions.

#### **Minimum standard**

Achieving half of the possible points

#### **Exam Type**

Written exam, similar to the exercises; Support by means of matrix calculation software Scilab. Comprehension questions.

## **[Lecture / Exercises](#page-1-0)**

## <span id="page-1-0"></span>**Learning goals**

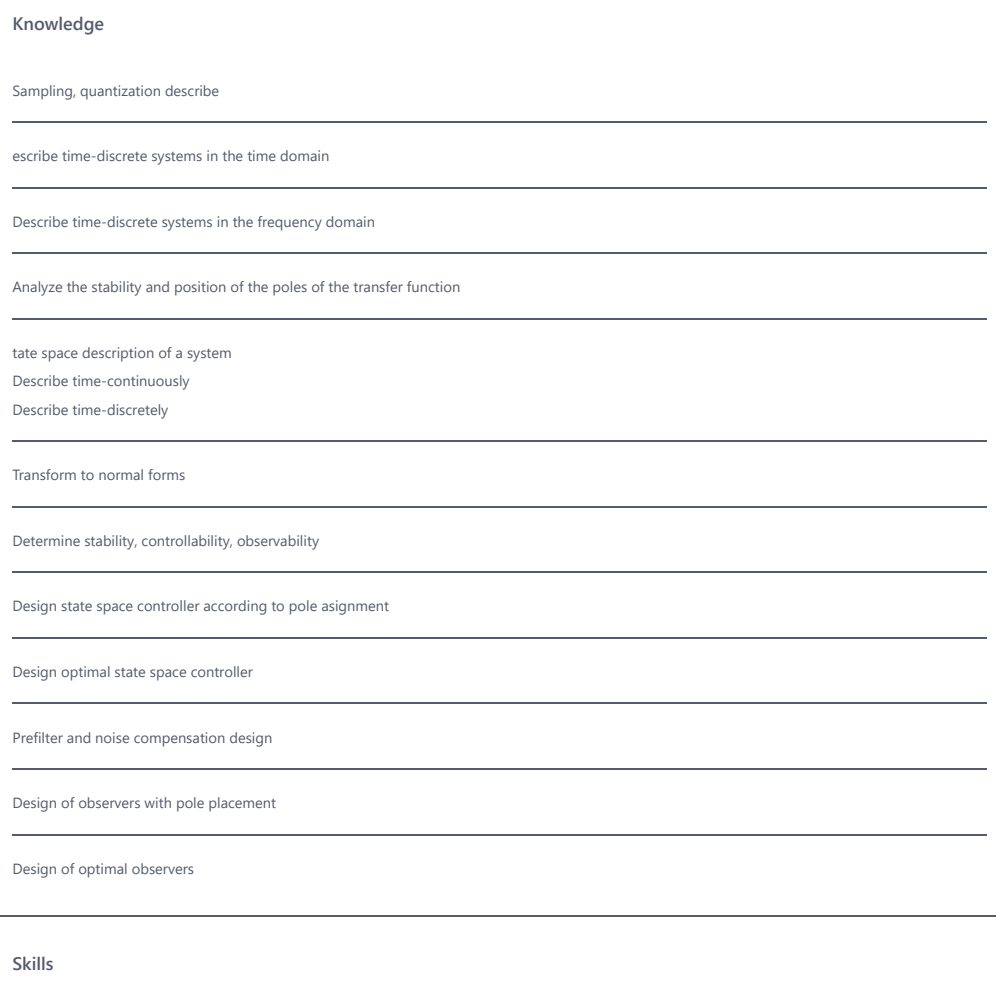

Create models from a physical perspective

Select suitable state variables

Ĭ.

Perform simulation of dynamic systems

## **Expenditure classroom teaching**

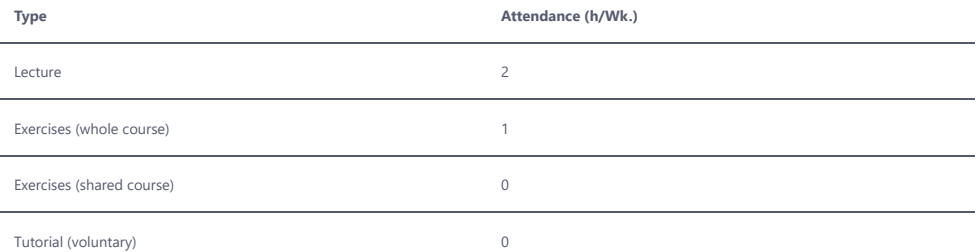

#### **Separate exam**

#### **Exam Type**

solving exercises within limited functional / methodical scope under examination conditions

#### **Details**

Exam with tasks to be calculated, use of the software Scilab; comprehension questions

#### **Minimum standard**

Achieving half of the possible points

## <span id="page-2-0"></span>**[Practical training](#page-2-0)**

### **Learning goals**

#### **Skills**

Use spreadsheet programs for difference equations

Use matrix calculation programs

Perform simulation of dynamic systems

Review design of complex dynamic systems

## **Expenditure classroom teaching**

**Type Attendance (h/Wk.)**

Practical training 120 and 200 and 200 and 200 and 200 and 200 and 200 and 200 and 200 and 200 and 200 and 200

## **Separate exam**

#### **Exam Type**

solving exercises within limited functional / methodical scope

#### **Details**

Face-to-face and self-learning exercises; edit two larger tasks using spreadsheet software and Scilab; create a documentation for this

#### **Minimum standard**

error-free solving of the two specified tasks

© 2022 Technische Hochschule Köln